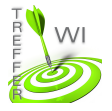

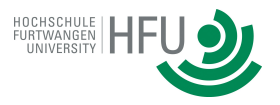

## **Termin 5: JavaScript**

## **Aufgabe 1:**

Erstellen Sie ein JavaScript Dokument, welches eine vom Benutzer eingegebene Zahl einliest. Entsprechend der vom Benutzer eingegebenen Zahl soll eine Folge von '\*' ausgegeben werden. Nach je 40 Sternchen soll ein Zeilenumbruch erfolgen.